Copyright © tutorialspoint.com

This section presents you various set of Mock Tests related to **SAP IDT**. You can download these sample mock tests at your local machine and solve offline at your convenience. Every mock test is supplied with a mock test key to let you verify the final score and grade yourself.

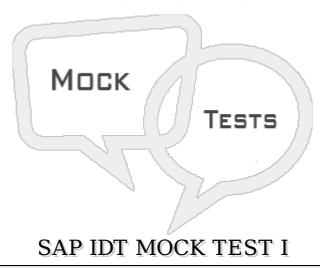

## Q 1 - Which of the following allows you to create a data model as multisource enabled that extracts data from one or more data sources using multiple connections?

- A IDT
- B-UDT
- C CMC
- D Explorer

#### $\bf Q$ 2 - Which of the following statement is incorrect about Information Design Tool and UDT?

- A In UDT, Universe are created with file extension as .unv. In IDT, Universe file extension is changed to .unx file.
- B To open unv file in IDT, it can be directly opened but you can convert unv file to unx file to open in Information Design tool.
- C You can open an IDT .unx file in Universe Design tool nor you can convert it to unv file.
- D Universe Design tool is single source enabled however IDT is multi source enabled means you can extract the data from different data sources while creating a Universe.

### ${\bf Q}$ 3 - Which of the following connection should be used to create a Universe to be published to resource repository?

- A .cns
- B-.cnx
- C-.dfx
- D .blx

| Q 4 - In IDT, you want to see the existing connections and already created Universes and published to be consumed in BO tools. Which of the following component in IDT, you can check this?                       |
|----------------------------------------------------------------------------------------------------|
| A - Local Project                                                                                                    |
| B - Data Foundation                                                                                                    |
| C - Business Layer                                                                                                    |
| D - Repository Resources                                                                                                    |
| Q 5 - Which of the following option can be used if you want to transform table and column name to user friendly names?                                                                                            |
| A - Appearance                                                                                                    |
| B - Check Integrity                                                                                                    |
| C - Data Foundation Editor                                                                                                    |
| D - Business Layer Editor                                                                                                    |
| Q 6 - You want to create a Relational connection in IDT that points to SAP HANA database, which of the following database middleware drivers you should select?                                                   |
| A - SAP ERP 6                                                                                                    |
| B - MaxDB 7.7                                                                                                    |
| C - SAP HANA database 1.0                                                                                                    |
| D - mySAP ERP 2004                                                                                                    |
| Q 7 - To build a Universe on ERP, you can create a Single source Data Foundation to support local connections but it doesn't support Joins and calculated columns between tables inserted from an ERP connection? |
| A - True                                                                                                    |
| B - False                                                                                                    |
| Q 8 - To design a Universe on SAP BW, you should use a data foundation based or single source enabled structure. All the tables and Joins in SAP BW are automatically imported to Data Foundation?                |
| A - True                                                                                                    |
| B - False                                                                                                    |

# $Q\ 9$ - To create multilingual Universe in Information Design tool, which of the following option should be used to determine language of metadata in query panel?

A - Business Layer Editor

- B Check Integrity
- C Repository Resources
- D Show Values
- E Preferred Viewing locale

#### Q 10 - To use .unv Universes in IDT, you first need to convert them. Which of the following can be converted in Information Design Tool?

- A Relational Universes created using SAP BusinessObjects 4 UDT tool or Desktop edition
- B Relational Universes designed in SAP BusinessObjects Enterprise XI3 design tool
- C Both of the above
- D-None

#### Q 11 - When you perform project synchronization, synchronization status- A resource was changed in shared project but not in local project represents?

- A Added Locally
- B Changed Locally
- C Changed on server
- D Synchronize

### Q 12 - To connect to SAP NetWeaver BW, Which of the following middleware should be used to provide access to BEx query?

- A Relational Connection
- **B** OLAP connection
- C BICS
- D All of the above

#### ANSWER SHEET

| Question Number | Answer Key |
|-----------------|------------|
| 1               | A          |
| 2               | В          |
| 3               | С          |
| 4               | A          |
| 5               | D          |
| 6               | D          |
| 7               | С          |

| 8  | A |
|----|---|
| 9  | В |
| 10 | Е |
| 11 | С |
| 12 | С |